## extending property property and the property of  $\overline{PDF}$

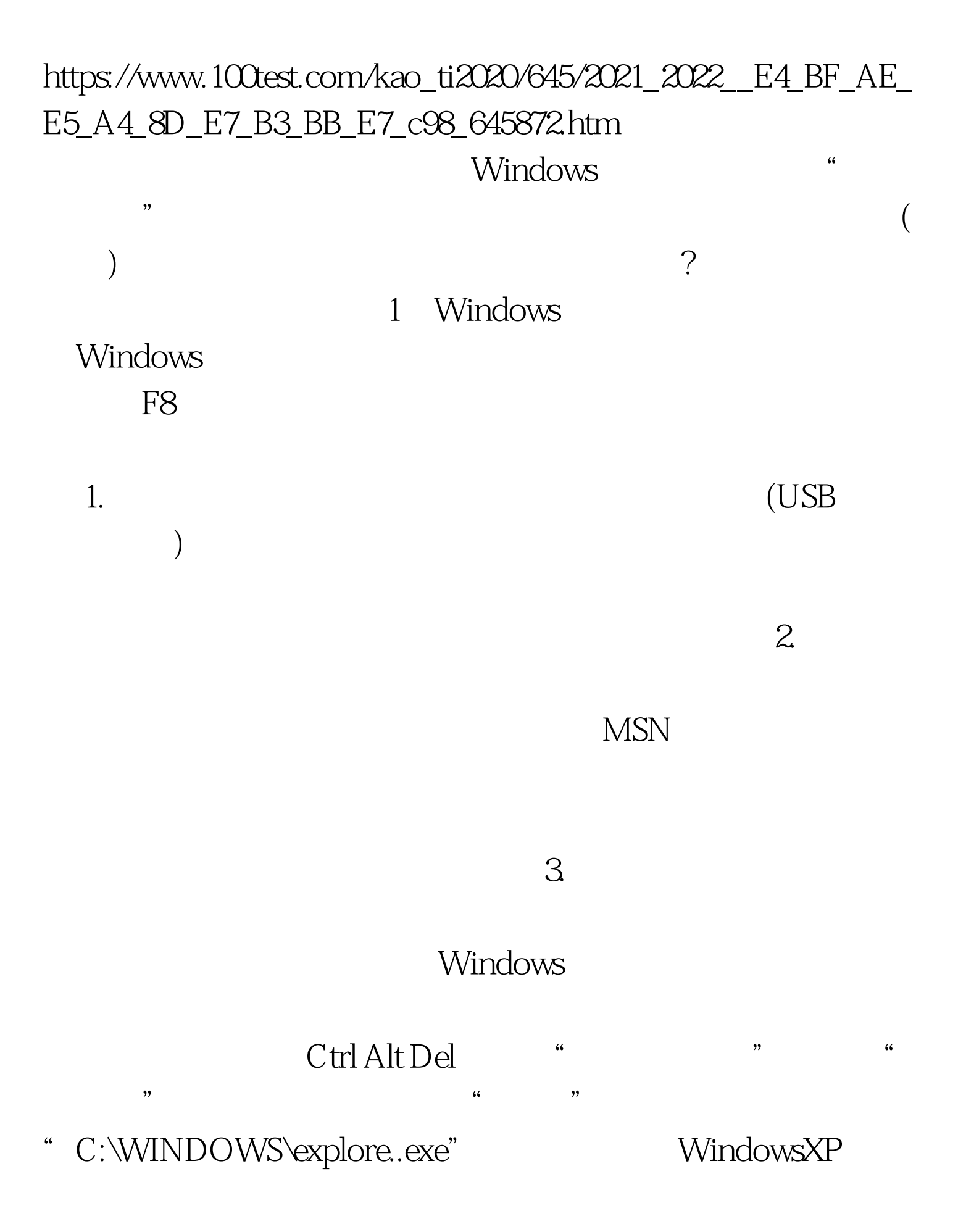

" c:\windows\system32\cmd"

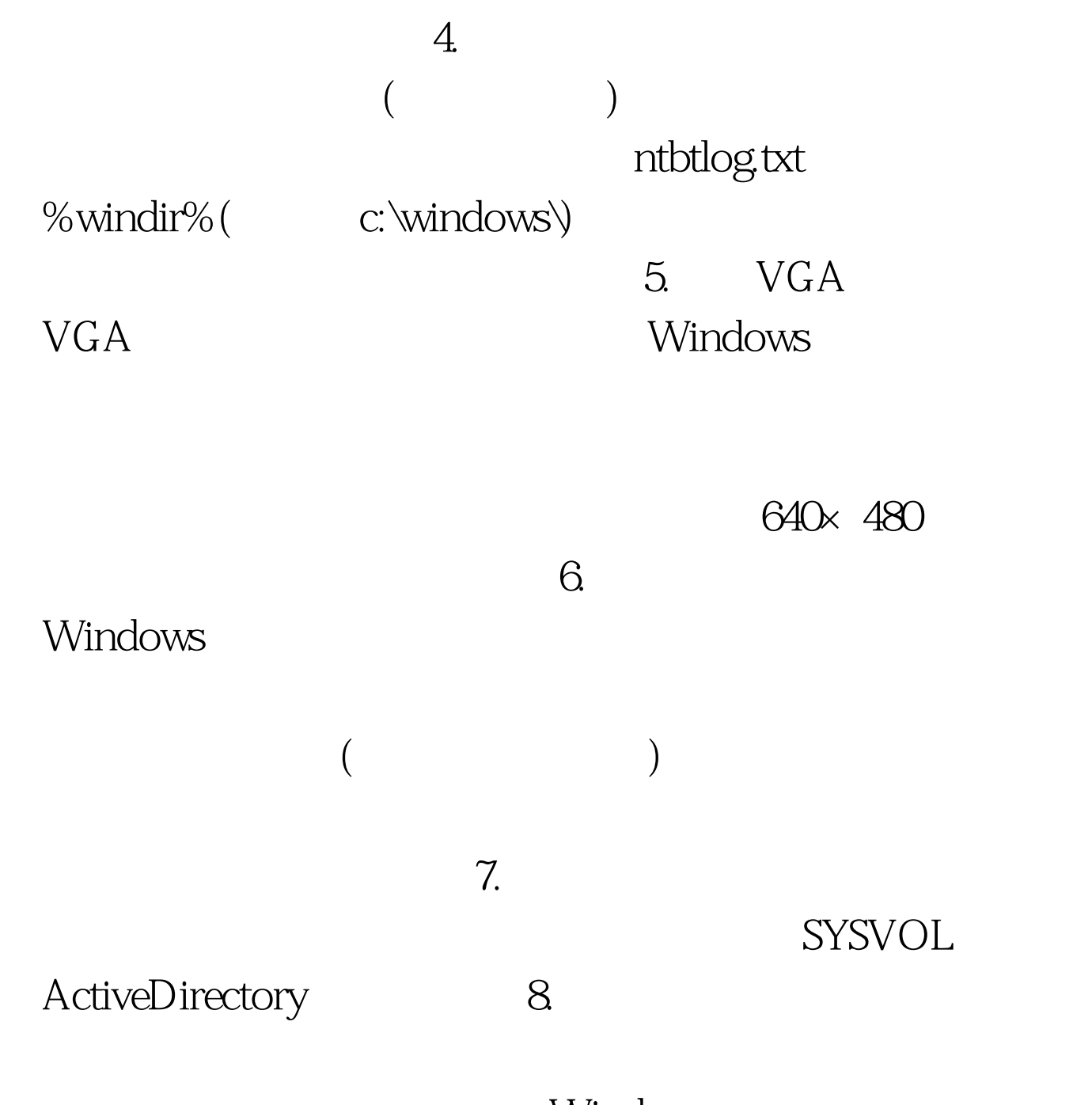

Windows

WindowsXP

 $($ 

 $($ 

 $($  and  $($  and  $($  and  $($  and  $($  and  $($  and  $($  and  $($  and  $($  and  $($  and  $($  and  $($  and  $($  and  $($  and  $($  and  $($  and  $($  and  $($  and  $($  and  $($  and  $($  and  $($  and  $($  and  $($  and  $($  and  $($  and  $($  and  $($  a

 $\left( \begin{array}{c} \mathbf{w} \end{array} \right)$ 

**TaskList** 

 $100Test$ www.100test.com